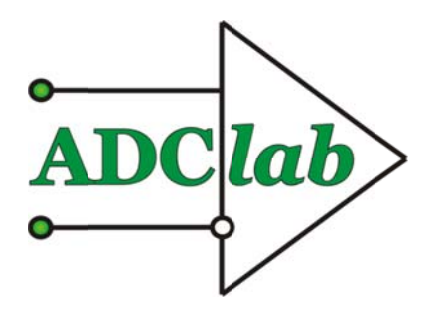

ООО «НПФАDСилаб»

# Плата УСО-AISO8 - 8 изолированных гальванически друг от друга усилителей (модификация М4:

- 1-4 канал установлены делители 1:50;
- 5-8 канал установлены усилители 1\*50)

# Краткое техническое описание и инструкция по эксплуатации

Фото.1 Внешний вил платы

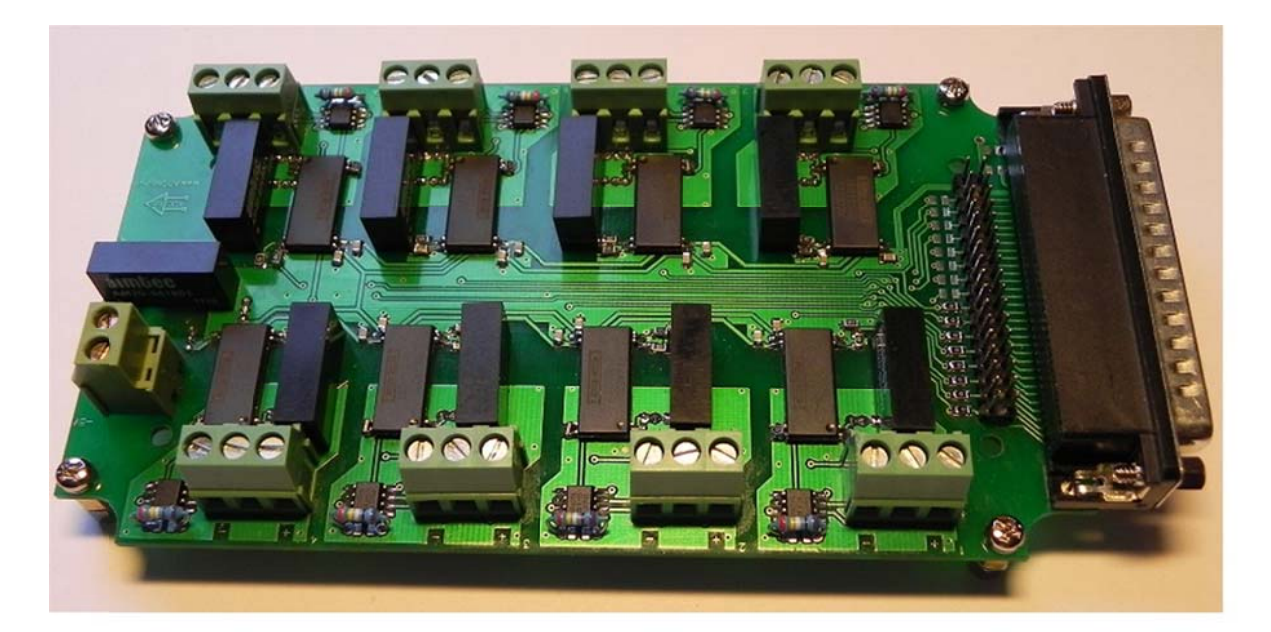

# Плата усилителей с по-канальной гальванической развязкой УСО-8AISO

Плата предназначена для создания систем сбора аналоговой информации с широкого набора датчиков. Плата обеспечивает гальваническую изоляцию и согласование уровней сигналов с входными диапазонами регистрирующих устройств сбора данных, например АЦП. По выходному разъёму совместима с многоканальными цифровыми самописцами самописцами S-Recorder-E/L/2/Flash-Recorder-2 (регистрирующими вольтметрами фирмы ADClab или других производителей. Применяется в системах регистрации параметров электросетей, элементов питания (батарей), в тех задачах, где имеются высокие потенциалы, не позволяющие работать с общим проводом.

#### Основные характеристики

8 изолированных каналов

Гальваническая изоляция 750В по-канальная: Полоса пропускания не менее 10 кГц при КУ=1; Нелинейность не более 0,1 %; Приведенный к выходу шум 5mV√Hz; Входной диапазон мод. М4 каналы 1-4: 500В; каналы 5-8: 0,5 В

#### Параметры

Габаритные размеры: 190х85х25 мм Питание: +5 В не более 1000 мА

Потребляемая мошность: не более 5 Вт Рабочий диапазон температур: 0...+50 С

Программное обеспечение

Не требуется

# Работа с платой

Сигнальные провода подключаются к клеммникам, установленным по краям платы усилителей без пайки, зажимом под винт. Допускается подключать как сигналы дифференциальные, так и однополюсные. Для подключения однополюсных сигналов необходимо соединить центральный ввод клеммника с минусовым (инвертирующим входом) накоротко или резистором 1 кОм, в зависимости от условий подключения.

Дифференциальное подключение задействует все три клеммы соответственно маркировке на плате. Центральная клемма - общий (земля) провод для каждого канала.

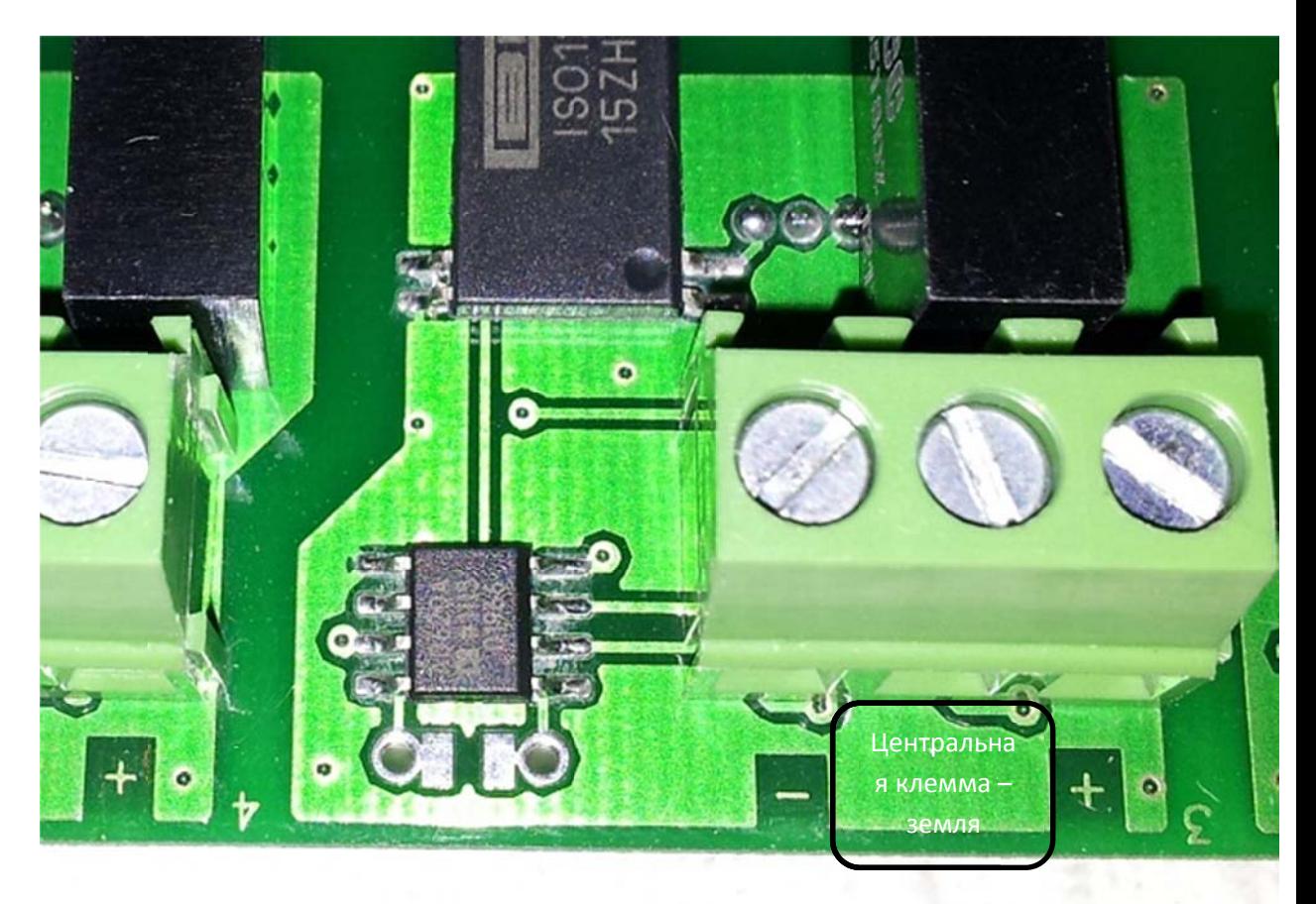

# Фото.2 Обозначение входов

На каналах 1-4 установлены резистивные делители с коэффициентом деления ~50. На каналах 5-8 установлены усилители с КУ=50.

Высокое входное сопротивление дифференциального усилителя (более 100 мОм) позволяет подключать к плате усилителей практически любые сигналы. При необходимости Вы можете установить свои номиналы RC или делители для согласования входного напряжения или получения токовых входов. Смотрите фото ниже.

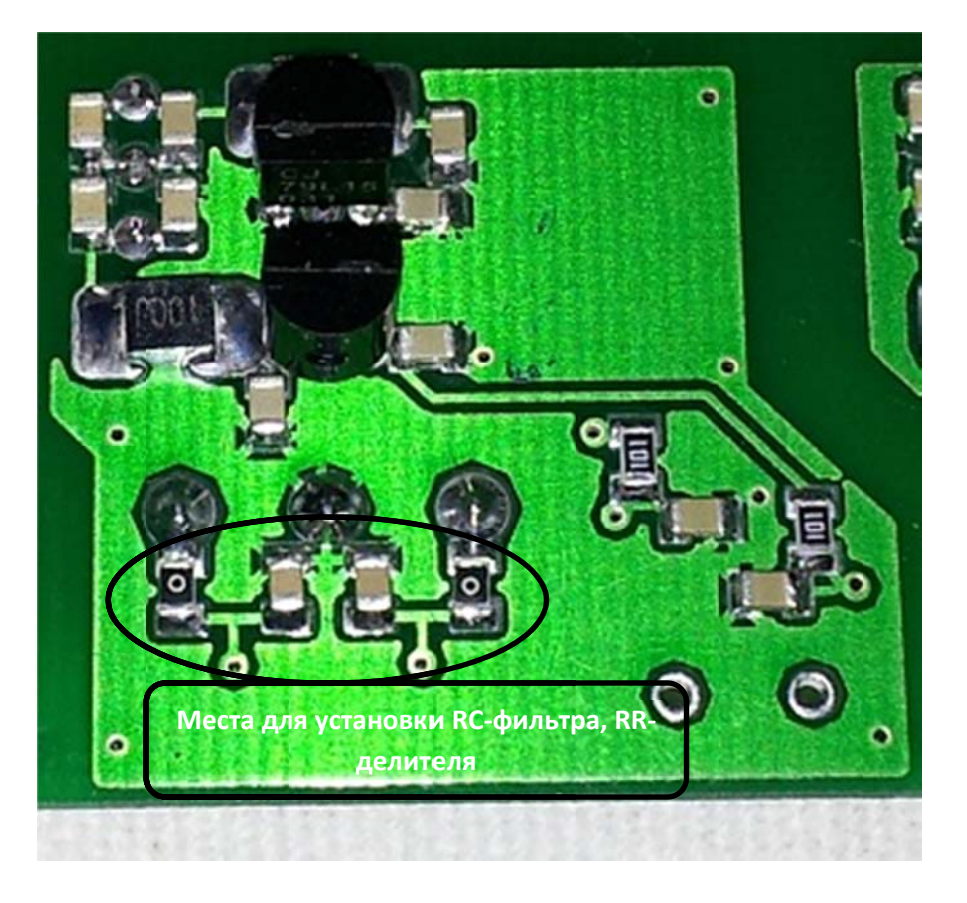

Фото 3. Расположение деталей для установки делителей, RC-фильтров

На фото показаны установленные RCцепочки как фильтр нижних частот. Если на плате устанавливаются делители, то на данные места устанавливаются резисторы с соответствующим номиналом для построения делителей. Входом обозначены клеммы «под винт». Схема делителя и расчет показаны ниже:

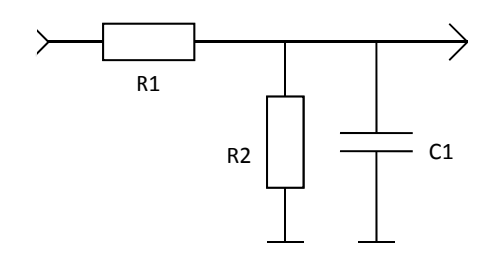

- 1. Токовые входы для сигналов 0-5 мА: R1 - не установлен; R2 = 1 кОм (желательно использовать резистор прецизионный с погрешностью 1% или менее); С1- не установлен. (При этом сигнал изменяется в диапазоне от 0 до 5 B)
- 2. Токовые входы для сигналов 4-20 мА

R1 – не установлен; R2 = 250 Ом (желательно использовать резистор прецизионный с погрешностью 1% или менее); С1‐ не установлен. (При этом сигнал изменяется в диапазоне от 1 до 5 В)

3. Делитель на 10 (1/10): R1=90 кОм; R2=10 кОм; С1 ‐ не установлен,

В общем случае коэффициент деления может быть рассчитан по формуле:

Kделения=R2/(R1+R2)

При этом входное сопротивление источника должно быть много меньше (R1+R2). В данном примере << 100кОм

4. Фильтр низких частот с частотой среза по уровню ‐3дБ 3,2кГц: R1=5кОм; R2 – не установлен; C1=0,01мкФ

В общем случае частота среза может быть рассчитана по формуле:

$$
F_{3A} = 1/(2\pi R1C1)
$$

При расчете следует учитывать, что сопротивление резистора R2 не должно быть ниже 10 кОм и выше 100 кОм, для напряжений выше 100В

Плата усилителей питается от внешнего источника питания напряжением 5 В. Используйте источник питания из комплекта поставки, для подключения иногда требуется обрезать пальчиковый разъём источника и подключить провода под зажим к винтовому клемнику, показанному на рисунке ниже.

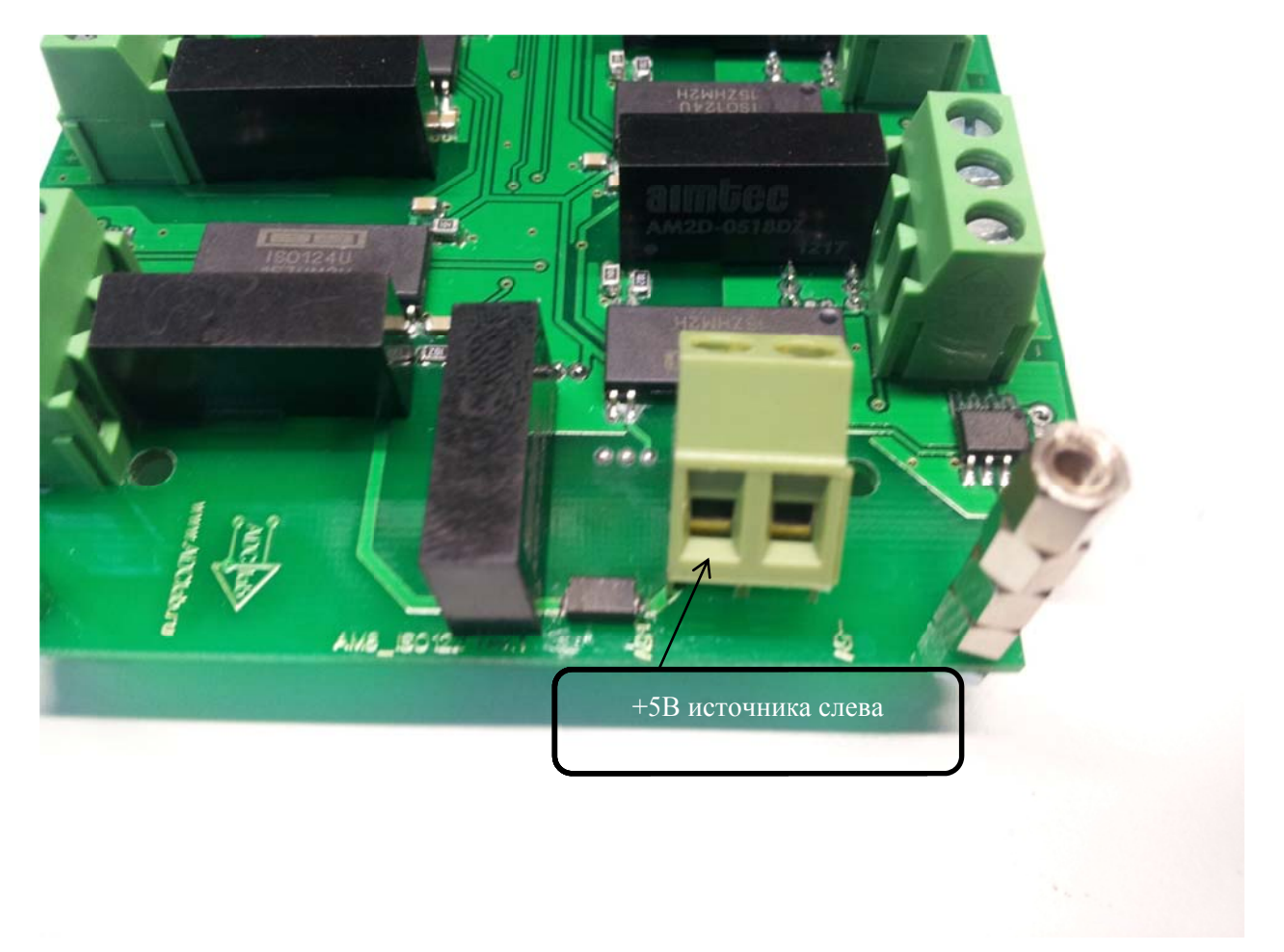

Фото 4. Клемма подключения внешнего источника питания.

Для каждого канала на плате установлены индивидуальные дифференциальные усилители с задаваемым резистором коэффициентом усиления, который Вы можете установить самостоятельно. Обращаем ваше внимание на то, что резистор должен быть с минимальным тепловым коэффициентом сопротивления ТКС. В зависимости от устанавливаемого КУ, ТКС должен быть меньше, чем выше КУ. По-умолчанию резистор не установлен, КУ=1.

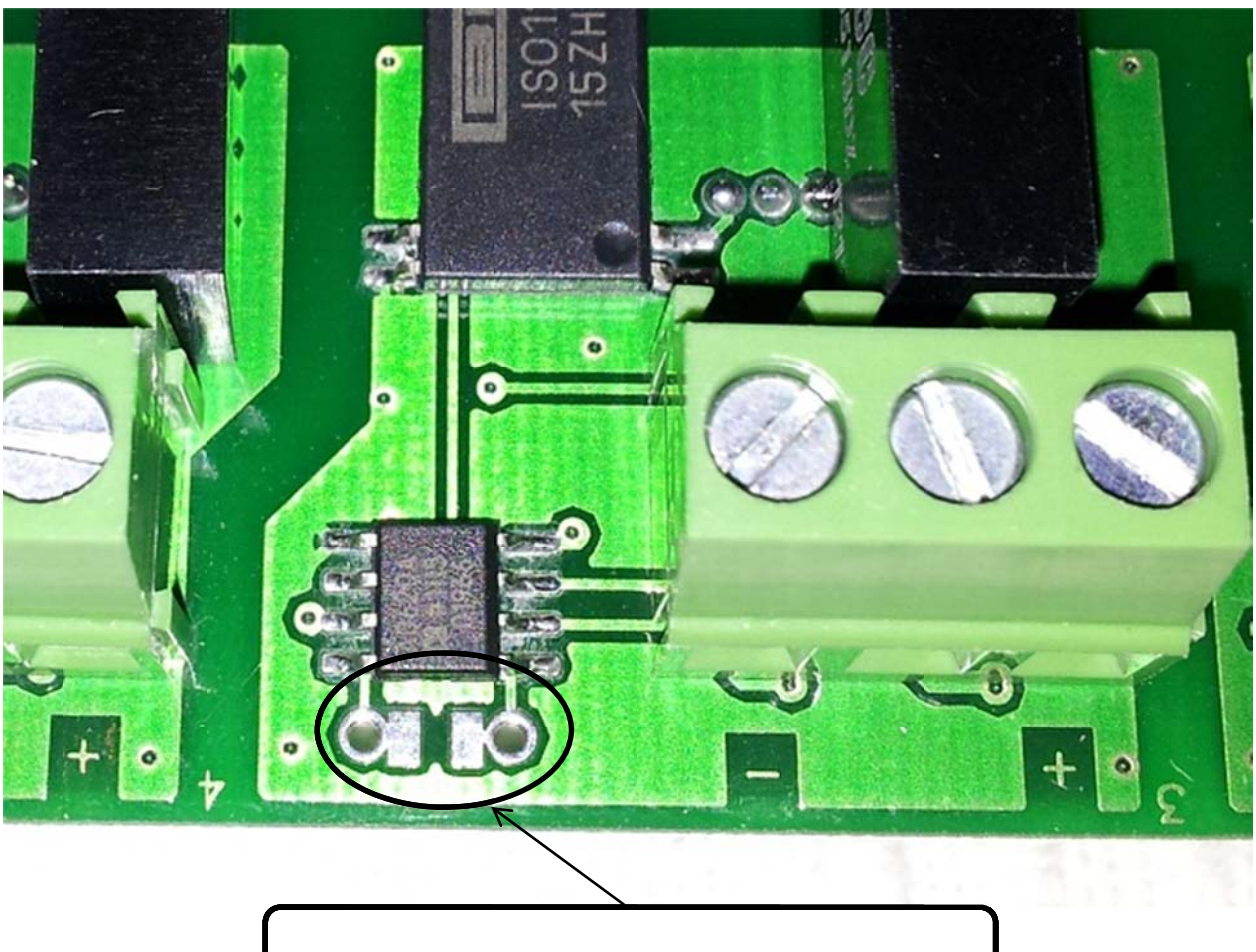

Фото 5. Расположение резистора задающего коэффициент усиления

Место для установки резистора, задающего КУ

Возможно изменить коэффициент передачи (усиления) перепайкой резистора на любой фиксированный более 1 до 1000. Расчёт номинала резистора для установки КУ указан в табл.1

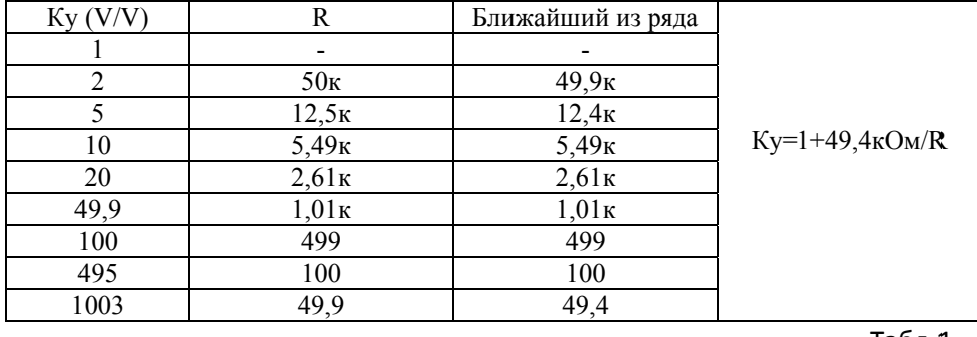

Табл.1

При выборе резистора следует учитывать чувствительность к таким параметрам как ТКС и погрешность номинала самого резистора, рекомендуем использовать резисторы с минимальным ТКС и погрешностью номинала.

Назначение контактов разъёма показано на рис.1

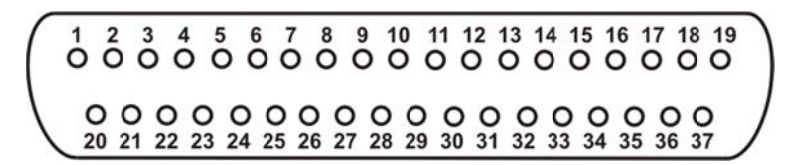

Рис.1

Разъём XP1 (вид спереди)

#### Назначение контактов разъема аналогового входа ХР1 (табл.2)

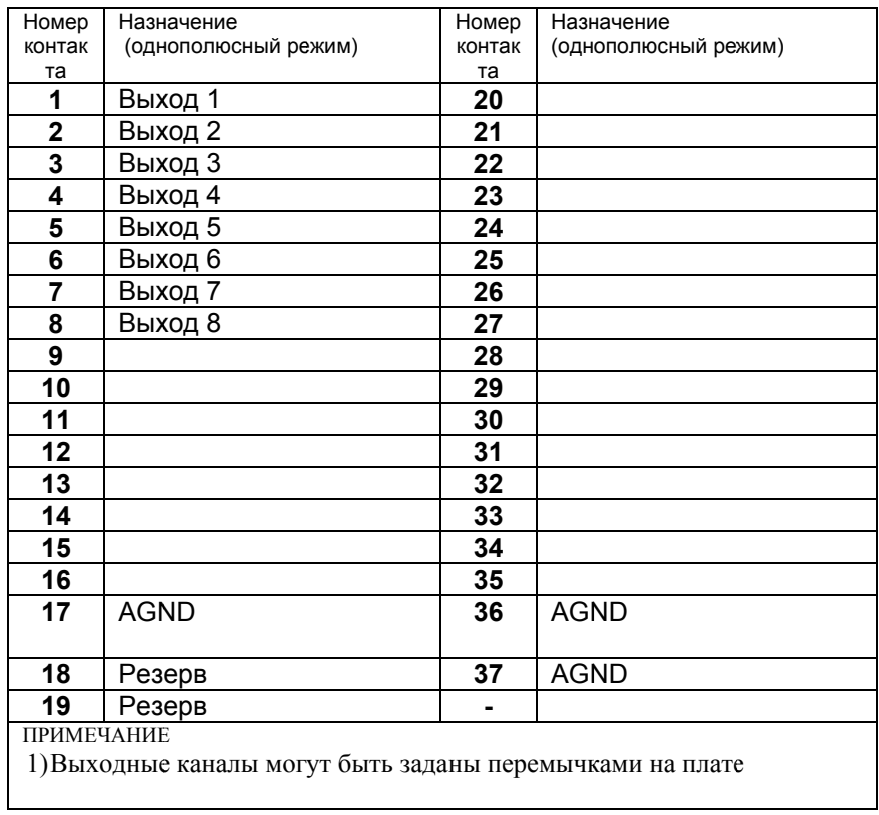

Входы могут быть переназначены с помощью установки перемычек (резисторов номиналом 0 Ом) в соответствии с требованиями. Таким образом, можно подключать к регистраторам до 4 плат усилителей для получения 32-каналов. Это показано на фото ниже.

# Фото 6. Конфигурирование каналов для подключения к регистратору S/Flash-Recorder-2

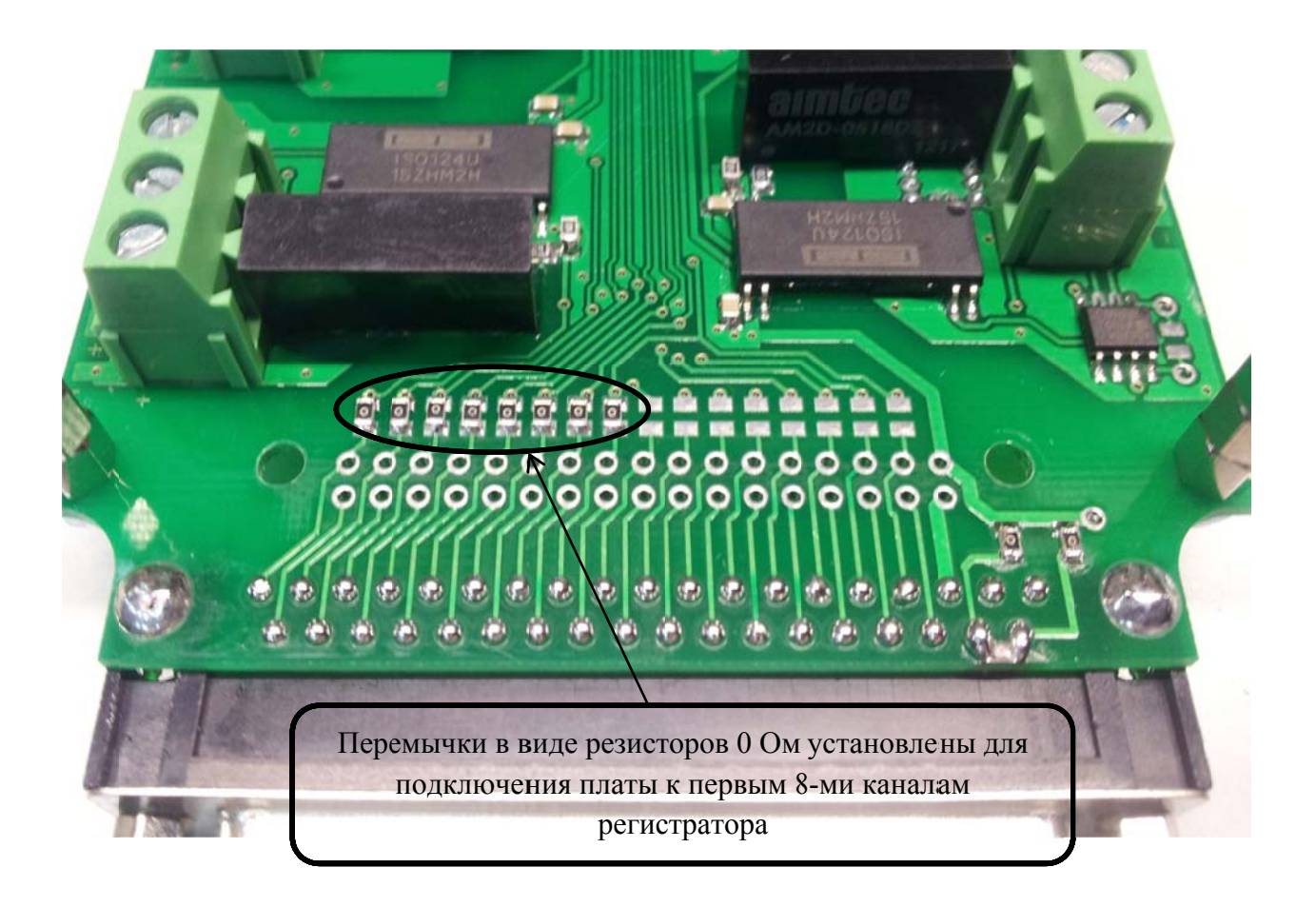

На одной плате усилителей может быть задано восемь выходных каналов. Если используется 2 платы УСО8-AISO, то необходимо выбрать следующие свободные каналы регистратора, установив перемычки на следующие 8 каналов соответственно.

000 «ADClab»

www.ADClab.ru

E-Mail: mail@ADClab.ru